#### Programozás C nyelven (7. ELŐADÁS)

Sapientia EMTE 2020-21

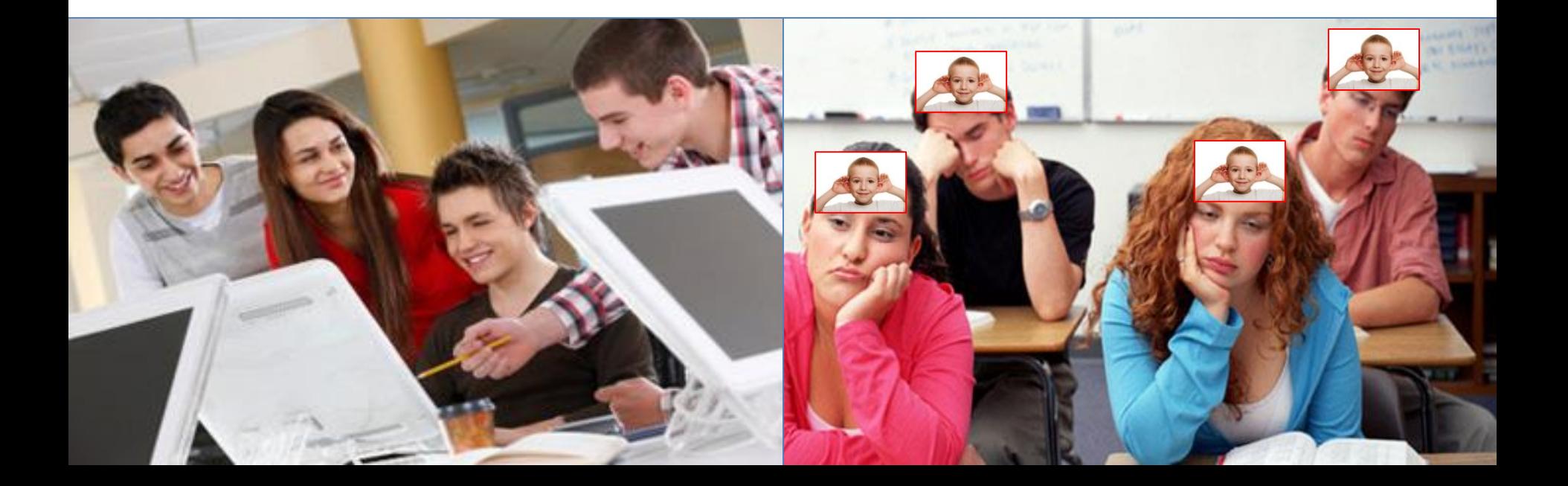

# Rekurzió - ISMÉTLÉS

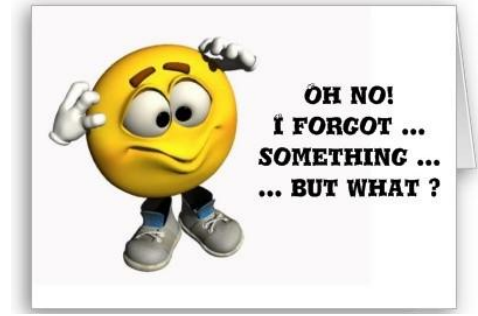

Tegyük fel, hogy egy bizonyos engedélyt szeretnél kiváltani a polgármesteri hivataltól. Az első irodában közlik veled, hogy az engedély megszerzése feltételezi egy másik engedély birtoklását, amelyet egy másik irodában állítanak ki. Amikor belépsz oda, ugyanazt a választ kapod, mint az előző irodában. És ez így folytatódik addig, míg egy olyan engedélyhez nem jutsz, amelyik megszerzése már nem feltételezi egy további engedély birtoklását. Minekutána ezt kiváltottad, folytathatod a félbehagyott kísér $leteidet - fordított sorrendben -, míg minden szükséges engedélyt meg nem$ szerzel. Végül az első irodában fogják a kezedbe adni azt az engedélyt, amiért beléptél a hivatal ajtaján.

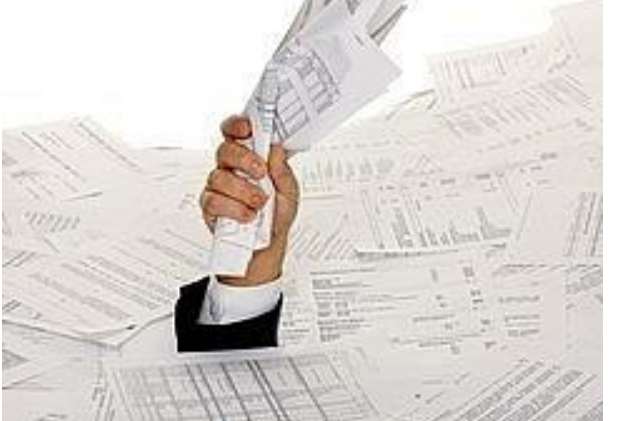

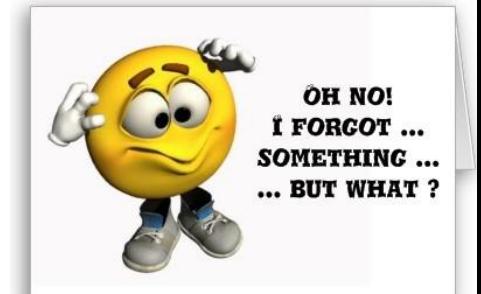

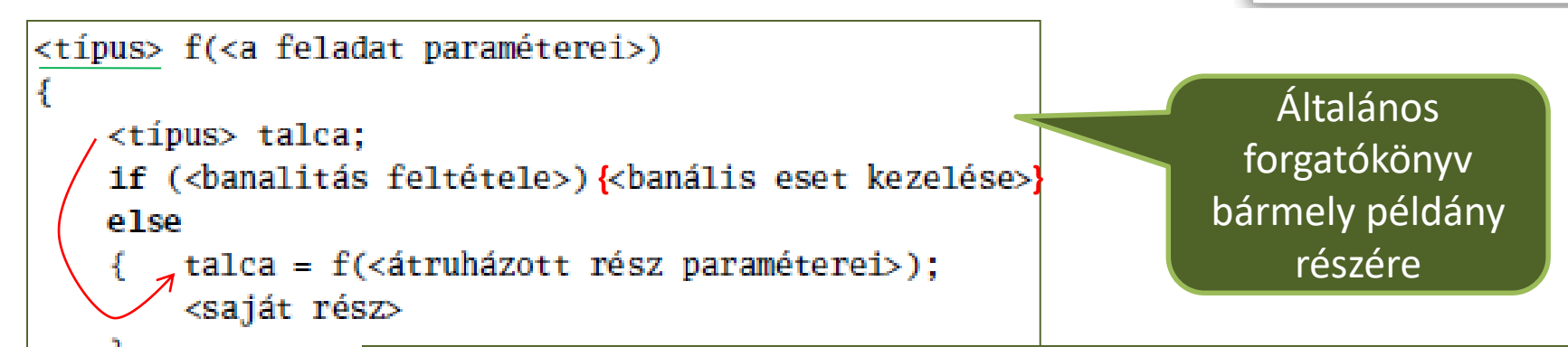

A kurrens példány a feladat méretétől függően választ a rekurzív, vagy nem-rekurzív viselkedésmódok között.

 $1 \& ér d$ és

Hogyan vezethető vissza a feladat egy hasonlóképpen megoldható, de egyszerűbb feladatra? Az erre a kérdésre adott válasz világosan el fogja határolni a rekurzívan *átruházandó oroszlánrészt* a *felvállalt saját résztől*. Továbbá nyilvánvalóvá fogja tenni mind a fő feladat, mind az átruházott feladat paramétereit.

2. kérdés

Miután tálcán megkapjuk az átruházott rész eredményét, hogyan építhető fel ebből a teljes feladat eredménye a felvállalt saját rész megoldása által?

 $3.$  kérdés

Mikor tekintjük a feladatot annyira banálisnak, hogy teljesen felvállaljuk a megoldását anélkül, hogy valamit is rekurzívan átruháznánk belőle?

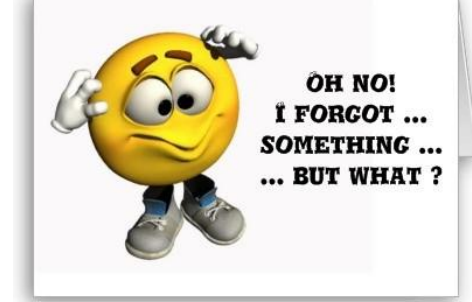

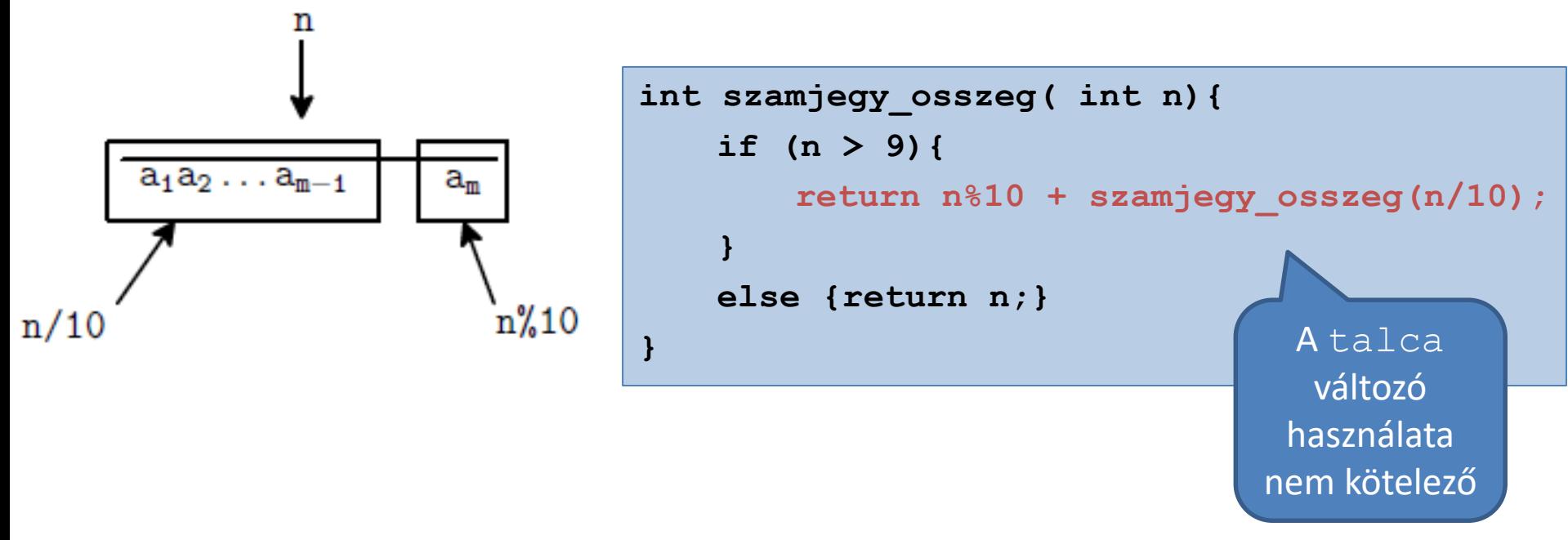

#### szamjegy\_osszeg(3561)

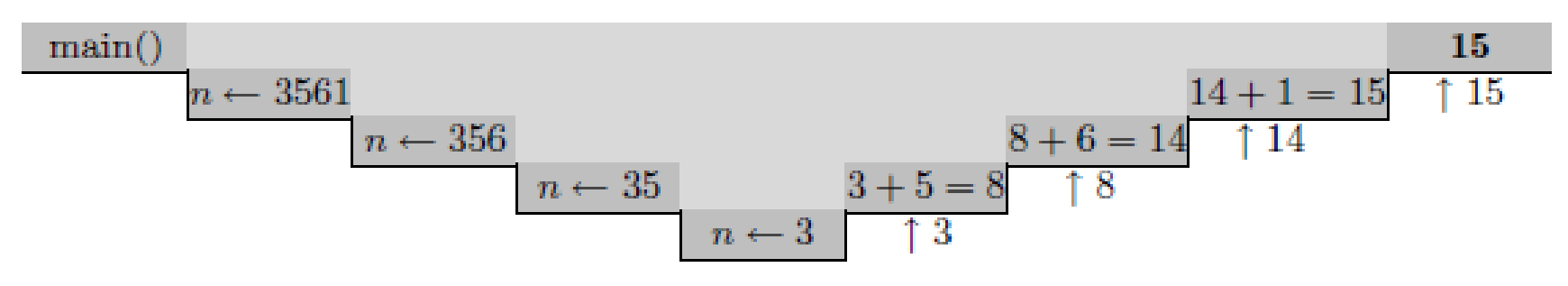

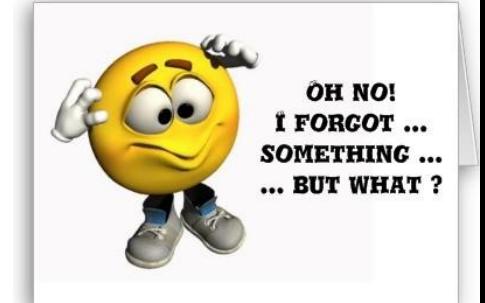

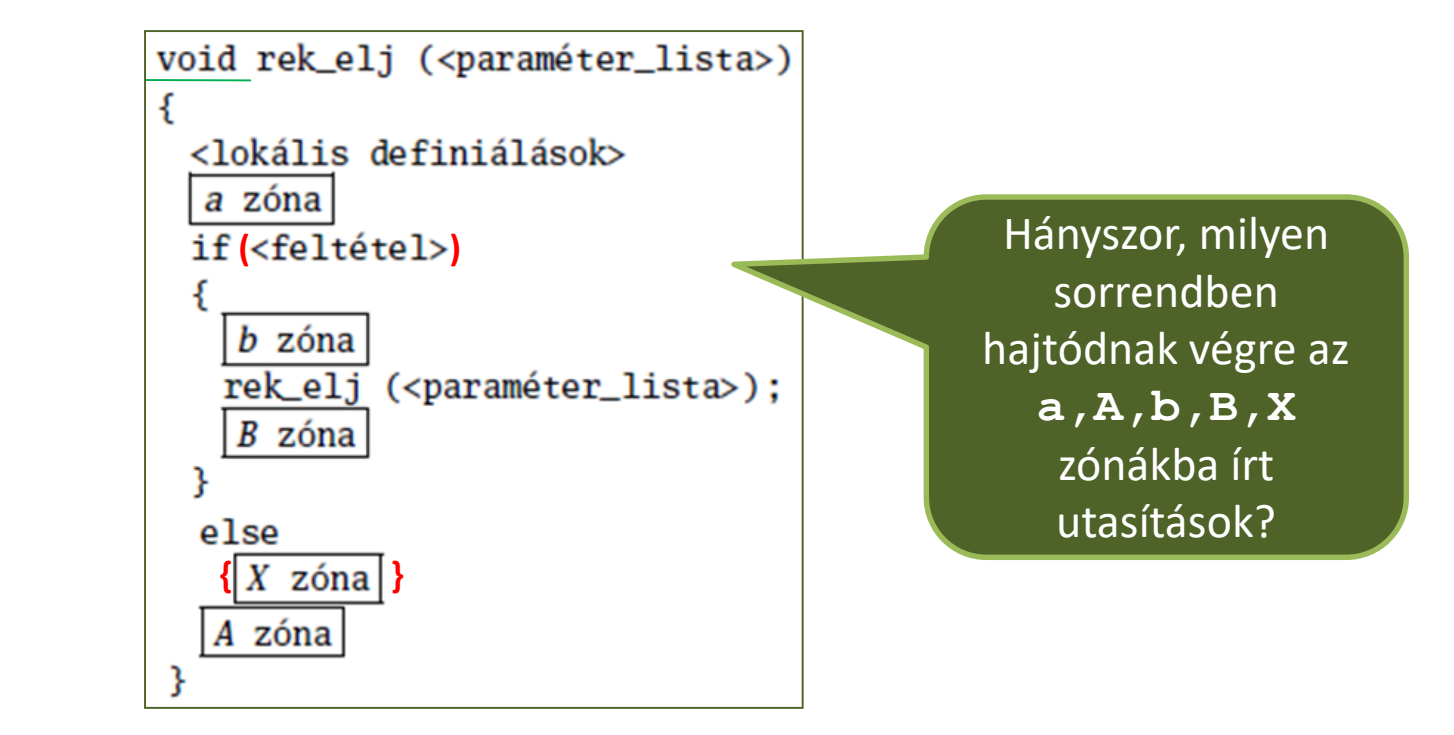

$$
\frac{a_1f_1b_1}{I}\frac{a_2f_2b_2}{I}\dots \frac{a_{n-1}f_{n-1}b_{n-1}}{I}\frac{a_nf_nX_nA_n}{H}B_{n-1}A_{n-1}\dots B_2A_2\ B_1A_1
$$

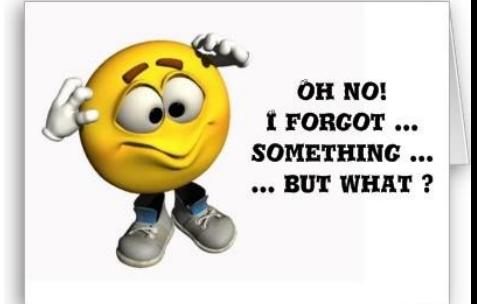

3. feladat. Írjunk rekurzív eljárást, amely karaktereket olvas be vakon, addig, amíg '\*' karakter olvasott, a képernyőre pedig a beolvasás fordított sorrendjében írja ki őket:

Például, ha a bemenet: ABCD\*

Kimenet:

- a)  $\ast$ DCBA
- DCBA b)
- ABCDDCBA  $\mathbf{c}$
- ABCD\*\*DCBA
- ABCD\*DCBA e)

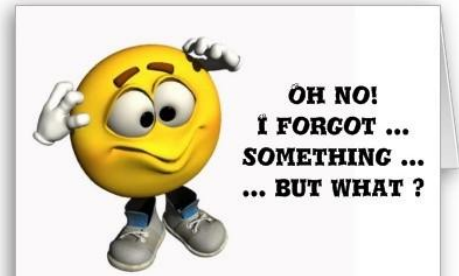

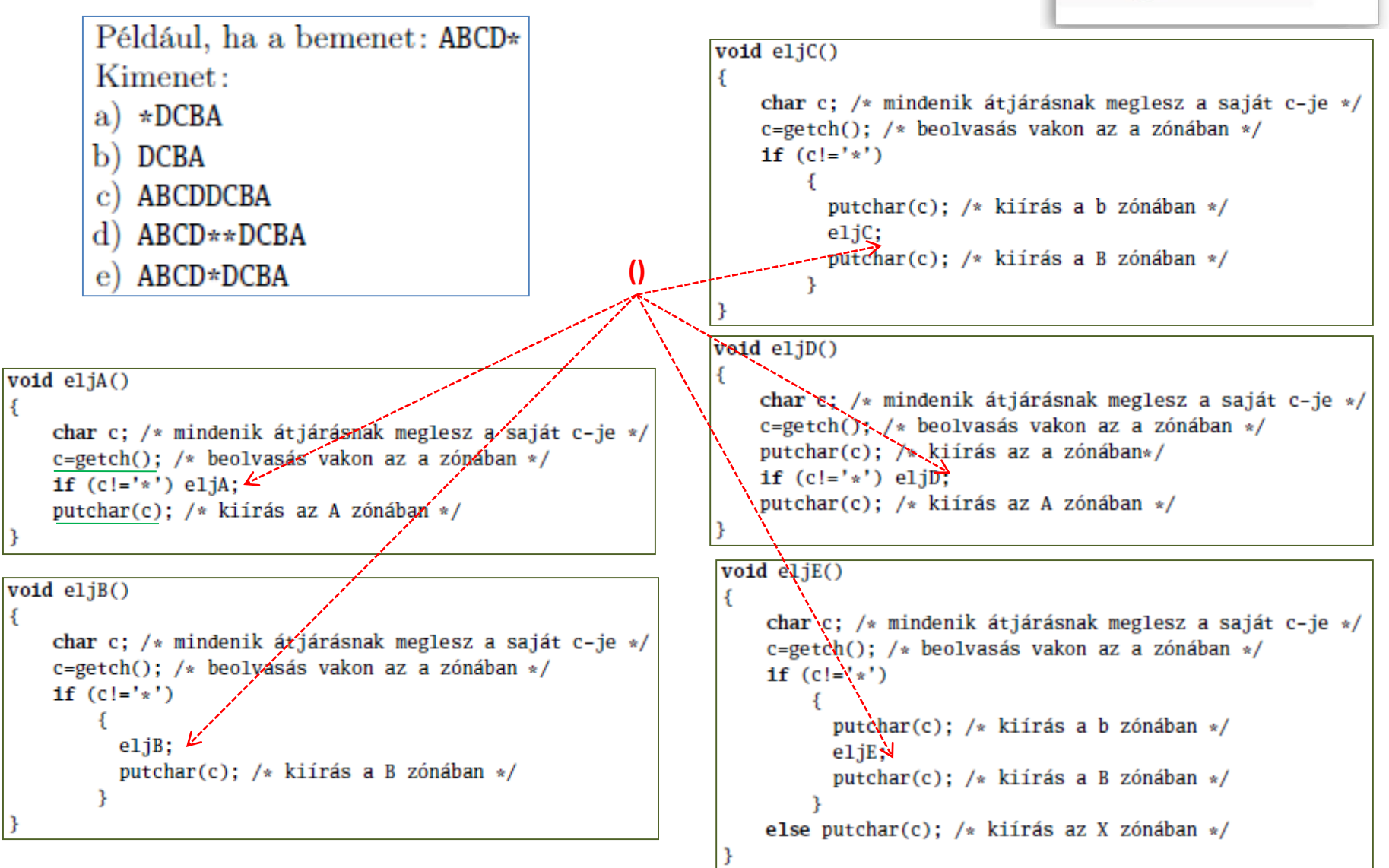

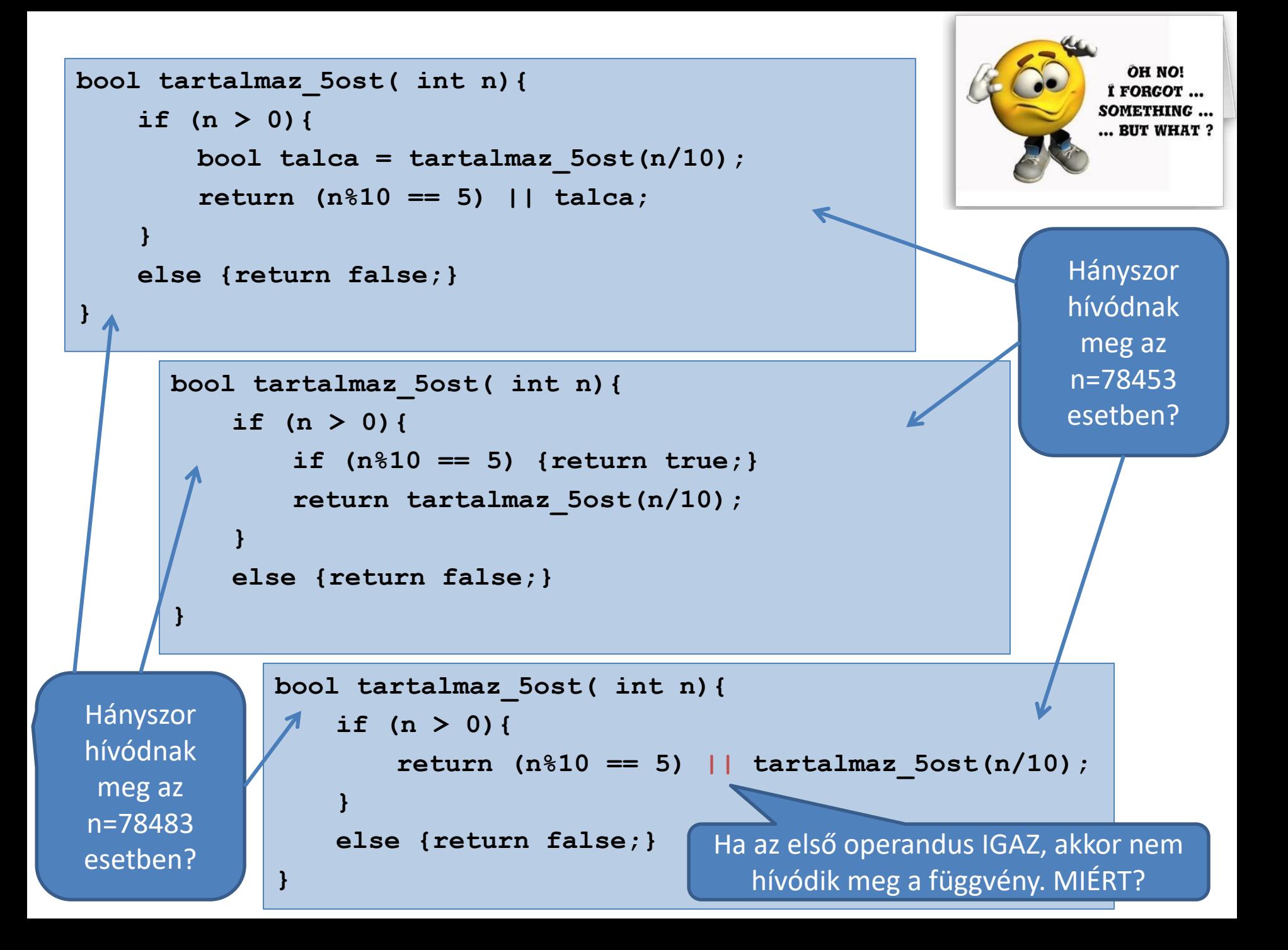

```
int min_szamjegy( int n){
   if (n > 9){
       int talca = min szamjegy(n/10);
       return (n%10 < talca) ? (n%10) : (talca);
    }
   else {return n;}
}
```

```
int min_szamjegy( int n){
    if (n > 9){
        if (n%10 < min_szamjegy(n/10)){
           return n%10;
        }
        else{
            return min_szamjegy(n/10);
        }
    }
    else {return n;}
}
```
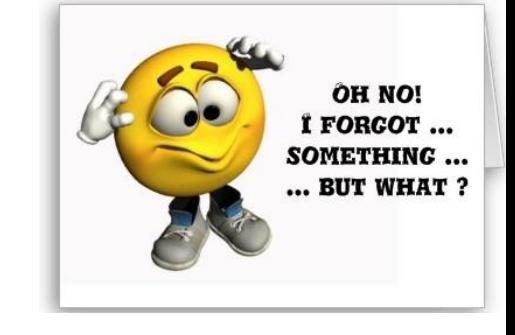

```
Miért kifejezetten 
  ajánlott, jelen 
esetben, a talca
változó használata?
```
# TÖMBÖK

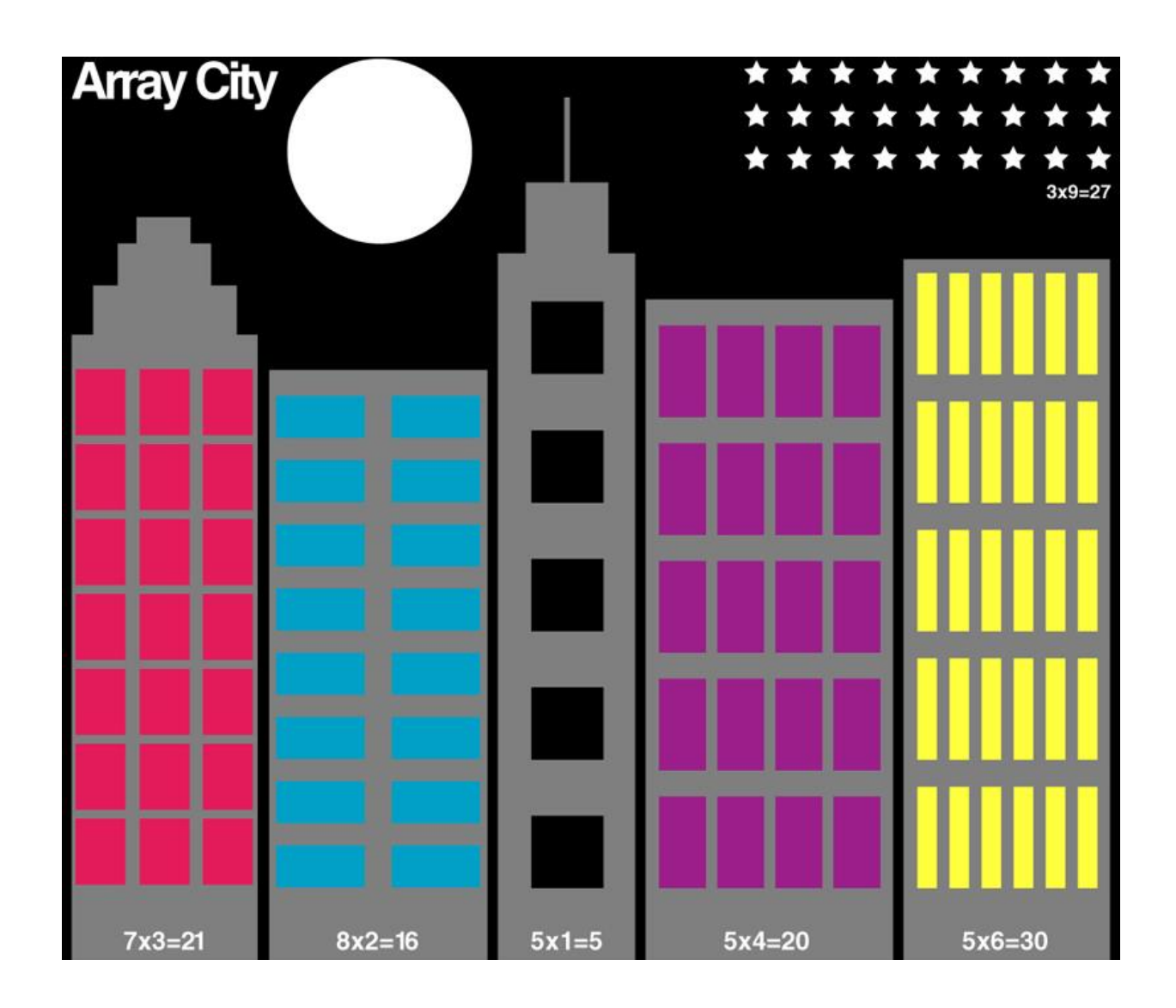

#### Szám-sorozat *egy* változóban

**Adott egy n elemű számsorozat, számítsuk ki az elemek összegét.**

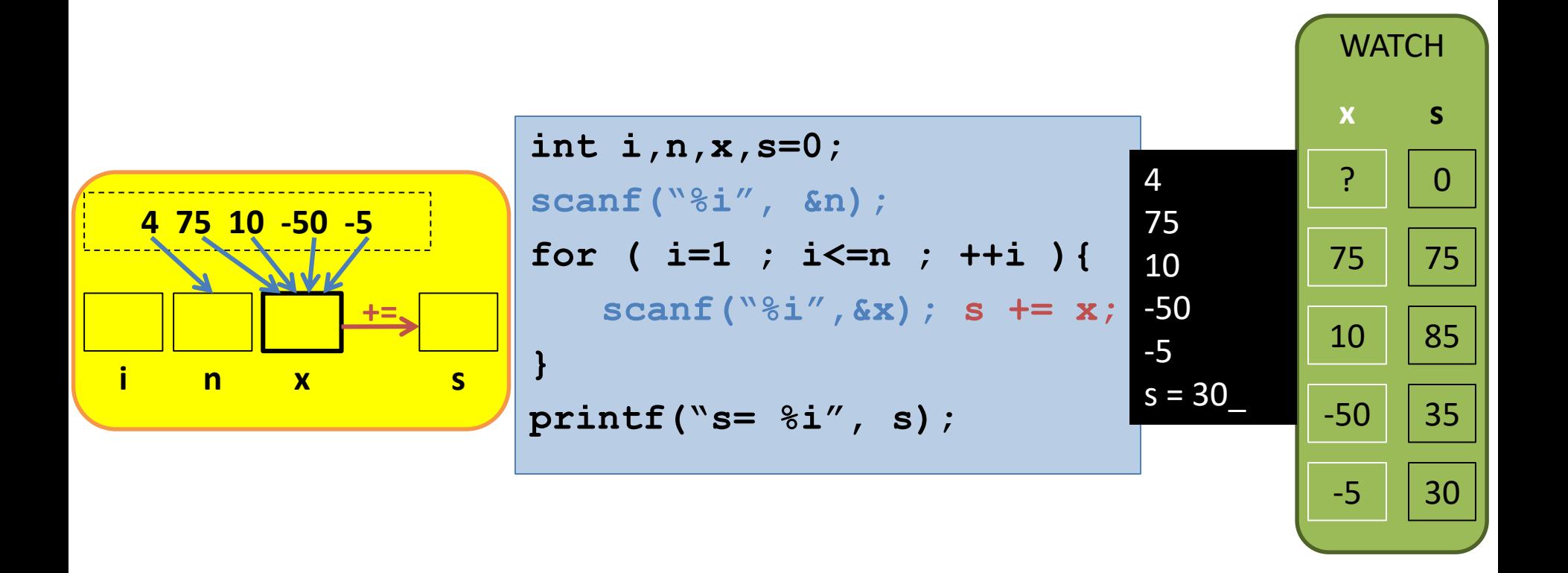

#### Szám-sorozat *két* változóban

**Adott egy n (n>1) elemű számsorozat, ellenőrizzük, hogy növekvő-e.**

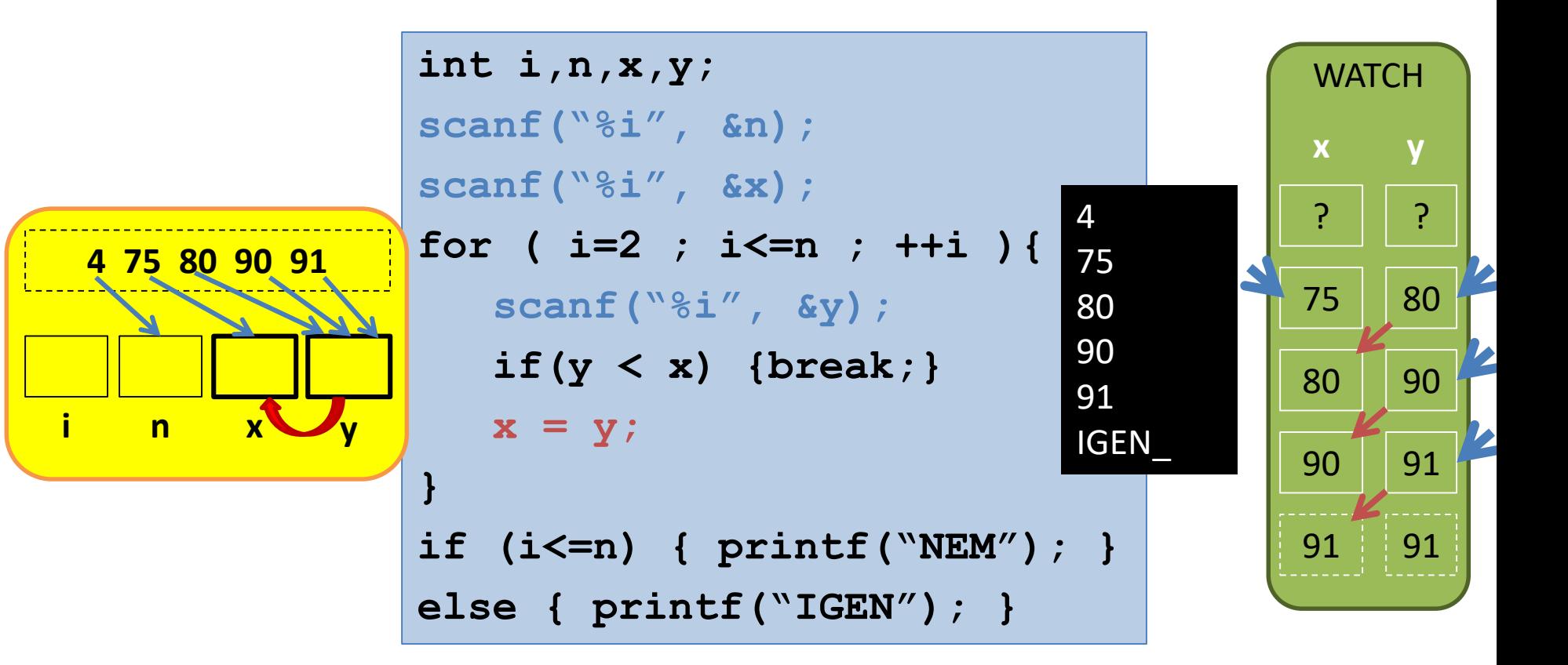

#### Szám-sorozat *tömb* változóban

**Adott egy n (n>1) elemű számsorozat, ellenőrizzük, hogy tükörsorozat-e.**

**}**

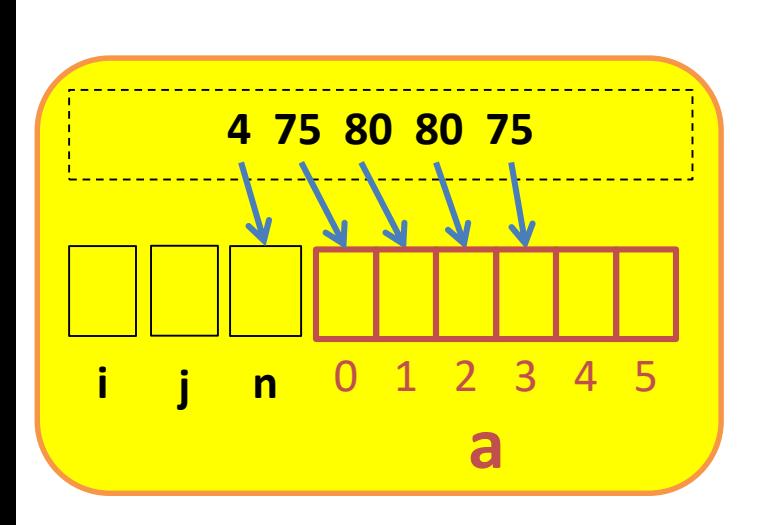

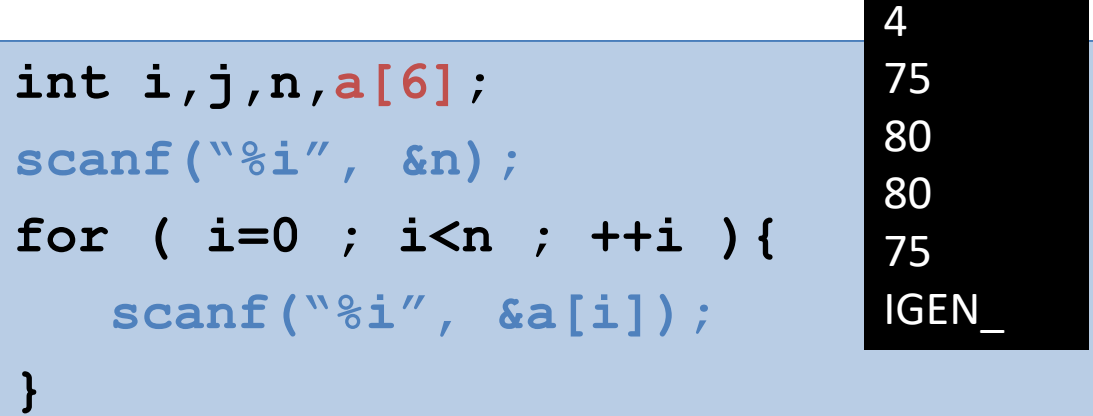

**for ( i=0,j=n-1 ; i<j ; ++i,--j ){ if(a[i] != a[j]) {break;}**

**if (i<j) { printf("NEM"); } else { printf("IGEN"); }**

# TÖMB – típus

Definiálás:

 $\leq$ elemtípus>  $\leq$ azonosító>[ $\leq$ elemszám>];

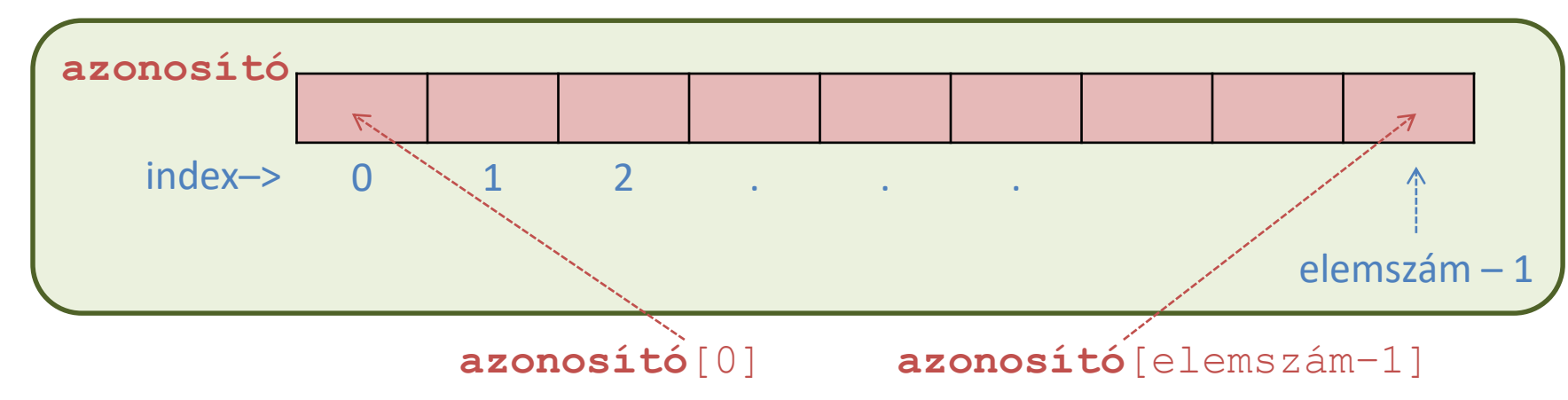

Egész

típusú

Példák:

**int a[100]; //elemei a[0], a[1], …, a[99] double x[10], y, z[50]; // sizeof(x)=? short b[5]={11,22,33,44,55}; //b[0]=?, b[4]=? long c[1000]={0}, d[50]={1}; //c[999]=?, d[49]=? char s[5]={'a','b','c','d','e','f'}; //??? int w[]={1,2,3,4,5,6,7,8,9,10}; // sizeof(w)=?** 

#### Számsorozat beolvasása egydimenziós tömbbe

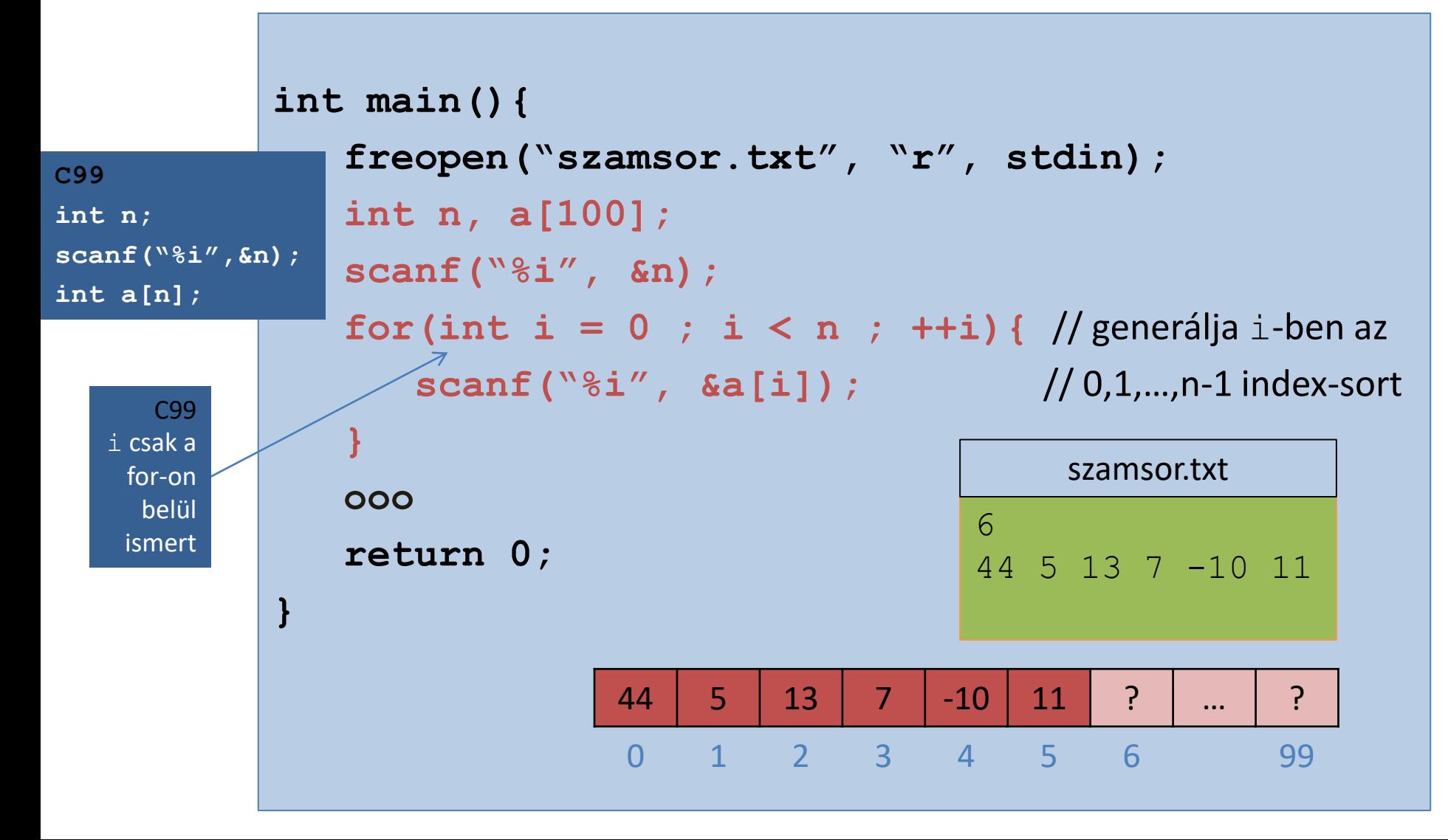

#### Számsorozat kiírása egydimenziós tömbből

```
int main(){
  ooo
  for(int i = 0 ; i < n ; +i) {
     printf("%i ", a[i]);
   }
  ooo
  return 0;
}
```
#### Kétdimenziós tömbök

<elem\_típus> <név>[<sorok\_száma>][<oszlopok\_száma>];

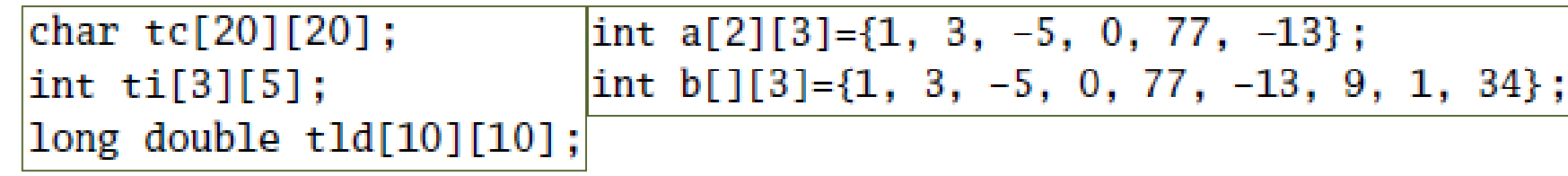

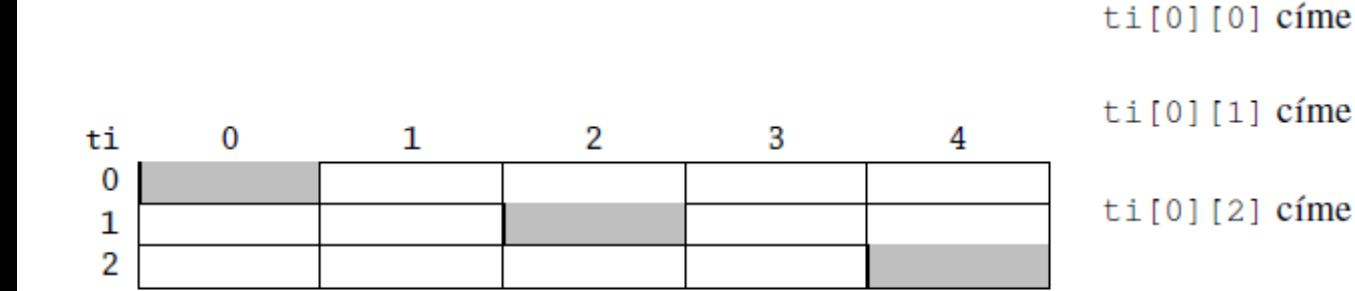

 $\text{ti}[0][0], \text{ti}[1][2], \text{ti}[2][4]$ 

 $ti[0][1]$  címe

ti [0] [2] címe

 $\text{ti}[2][4]$  címe

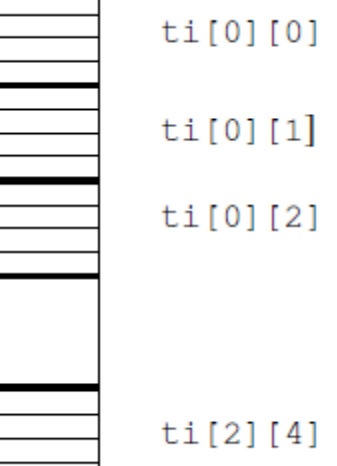

<elem\_típus> <név>[<méret\_1>][<méret\_2>]...[<méret\_n>];

<név>[<index\_1>][<index\_2>]...[<index\_n>]

#### Mátrix beolvasása kétdimenziós tömbbe

2 3 44 5 13  $7 - 10 11$ matrix.txt

```
int main(){
   freopen("matrix.txt", "r", stdin);
   int n, m, b[100][100];
   scanf("%i%i", &n, &m);
   for (int i = 0 ; i < n ; ++i) { // generálja (i,j)-ben az
       for(int j = 0; j < m; ++j ( //(0,0),(0,1),...,(0,m-1),(1,0),...,(n-1,m-1)
          scanf("%i", &b[i][j]); // indexpár-sort
       }
   }
   ooo
   return 0;
}
                              0 1 2 3 99
                           0 44 5 13 ? ... ?
                           1 <mark>7 -10 11 ? … }</mark>
                           2 | ? | ? | ? | ... | ?
                           … … … … … …
                          99 ? ? ? ? ? ? ... P
```
#### Mátrix kiírása kétdimenziós tömbből

```
int main(){
   ooo
   for(int i = 0 ; i < n ; +i) {
       for(int j = 0 ; j < m ; ++j){
          printf("%i ", b[i][j]);
       }
      printf("\n");
   }
   ooo
   return 0;
}
                         0 1 2 3 99
                      0 44 5 13 ? ... ?
                      1 <mark>7 -10 11 ? … }</mark>
                      2 | ? | ? | ? | ... | ?
                      … … … … … …
                     99 <mark>? ? ? ? ? ? ... . ?</mark>
                                                    44 5 13
                                                    7 -10 11
                                                    \overline{\phantom{0}}
```
#### Mátrix bejárása oszloponként

```
int main() {
       000
       for(int j = 0 ; j < m ; ++j) {
               for(int i = 0 ; i < n ; ++i){
                      printf("84i", b[i][j]);\mathbf{\i}print(f("n");
                                                     \Omega\mathbf{1}\overline{2}\overline{3}99
       000
                                                                                \overline{?}44
                                                              5<sup>1</sup>13
                                                                                                   \overline{?}\Omega\ddotsc44
                                                                                                                                 7
       return 0;
                                                                                 \overline{?}\overline{7}-1011
                                                                                                   \overline{?}\overline{1}5 - 10\ddotsc\mathbf{r}13
                                                                                                                              11
                                                      \overline{?}\overline{?}\overline{2}\overline{?}\overline{?}\overline{?}\ddotsc\sim 100\cdots\overline{?}99
                                                      ?
                                                               ?
                                                                        ?
                                                                                 \overline{P}\ddotsc
```
#### **Mozogjunk otthonosan négyzetes mátrixokban** főátlón / alatta / felette

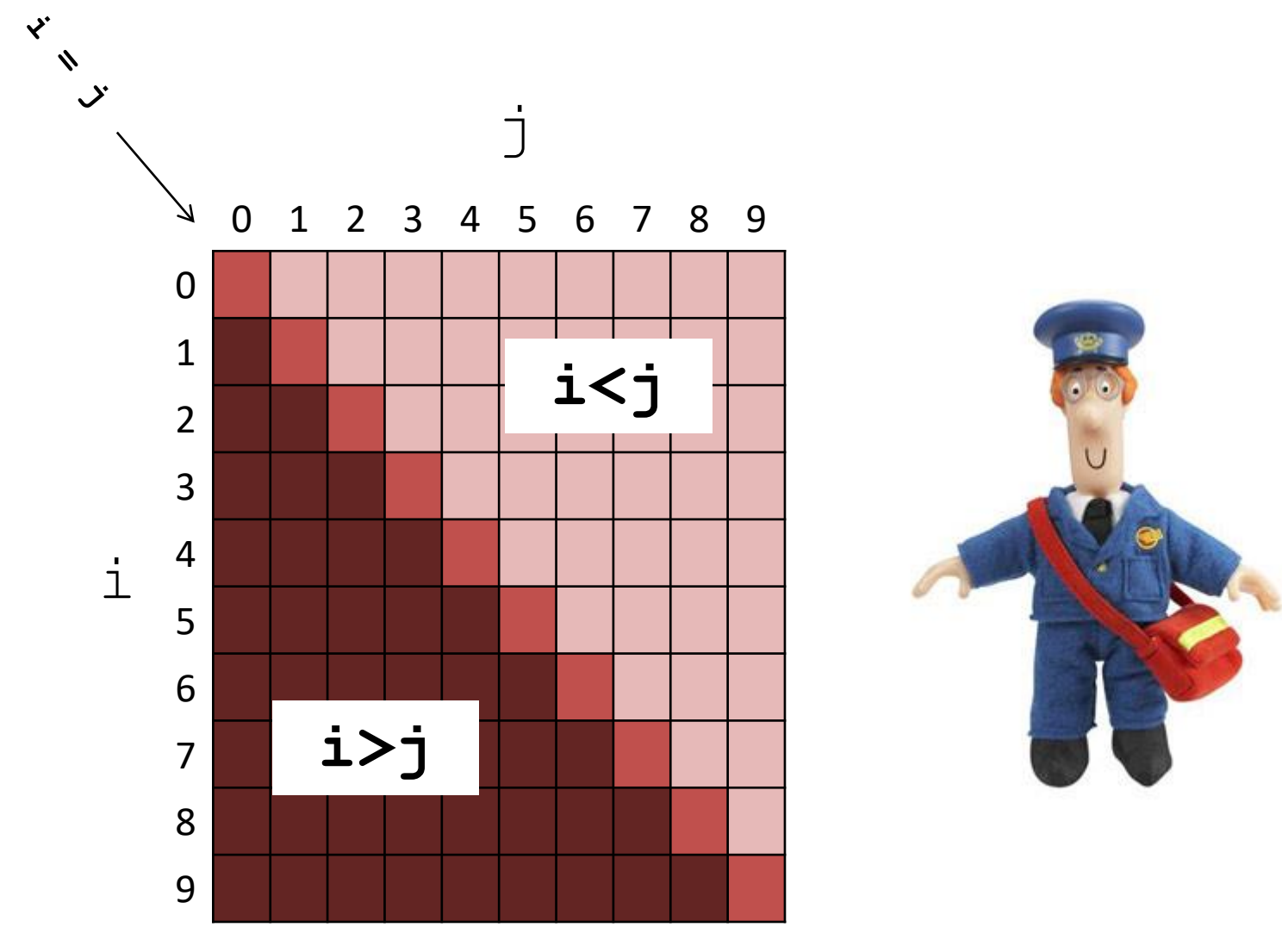

# **Mozogjunk otthonosan négyzetes mátrixokban**

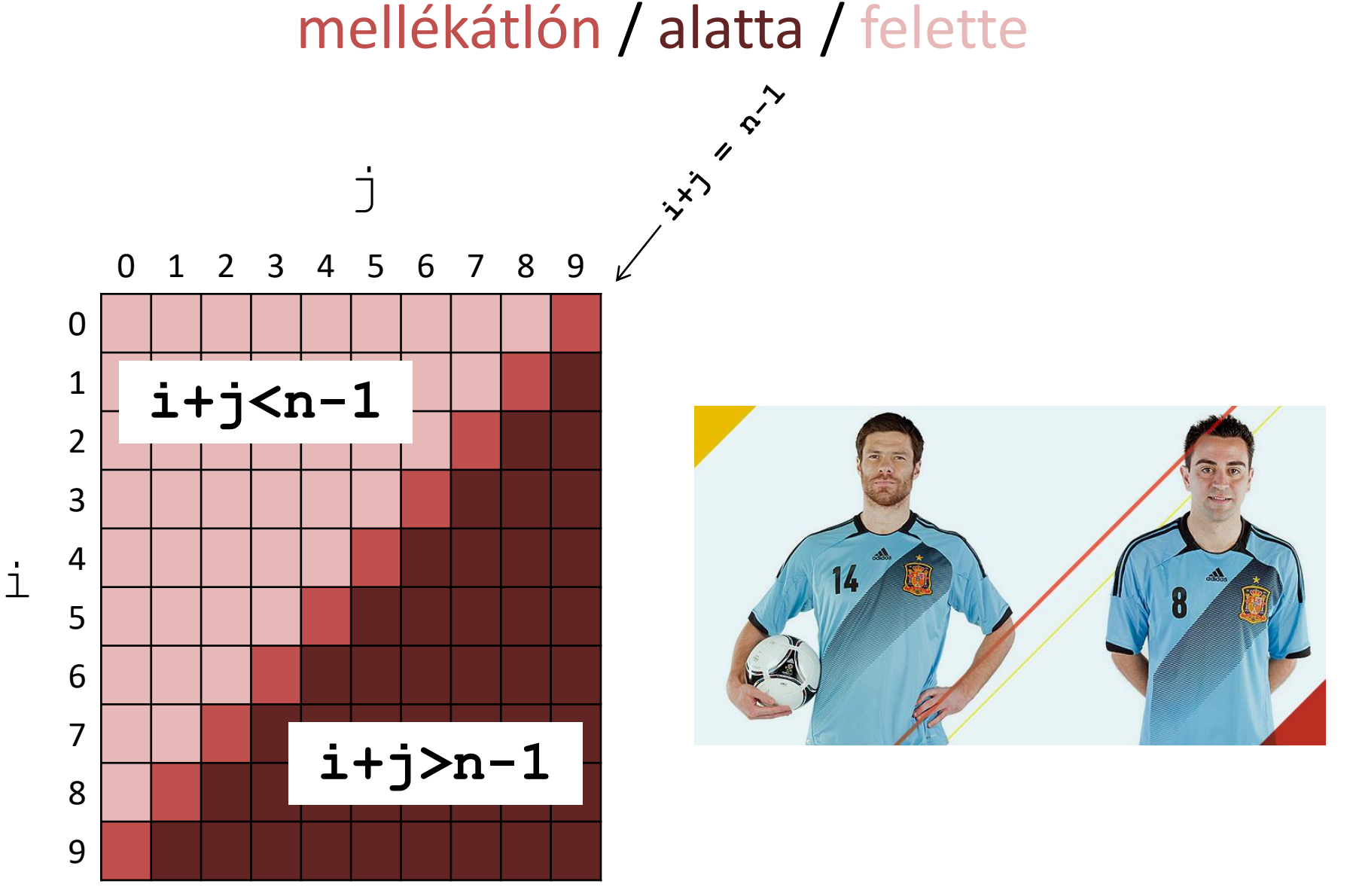

#### **Mozogjunk otthonosan négyzetes mátrixokban**

főátlóval/mellékátlóval *párhuzamos* átlókon

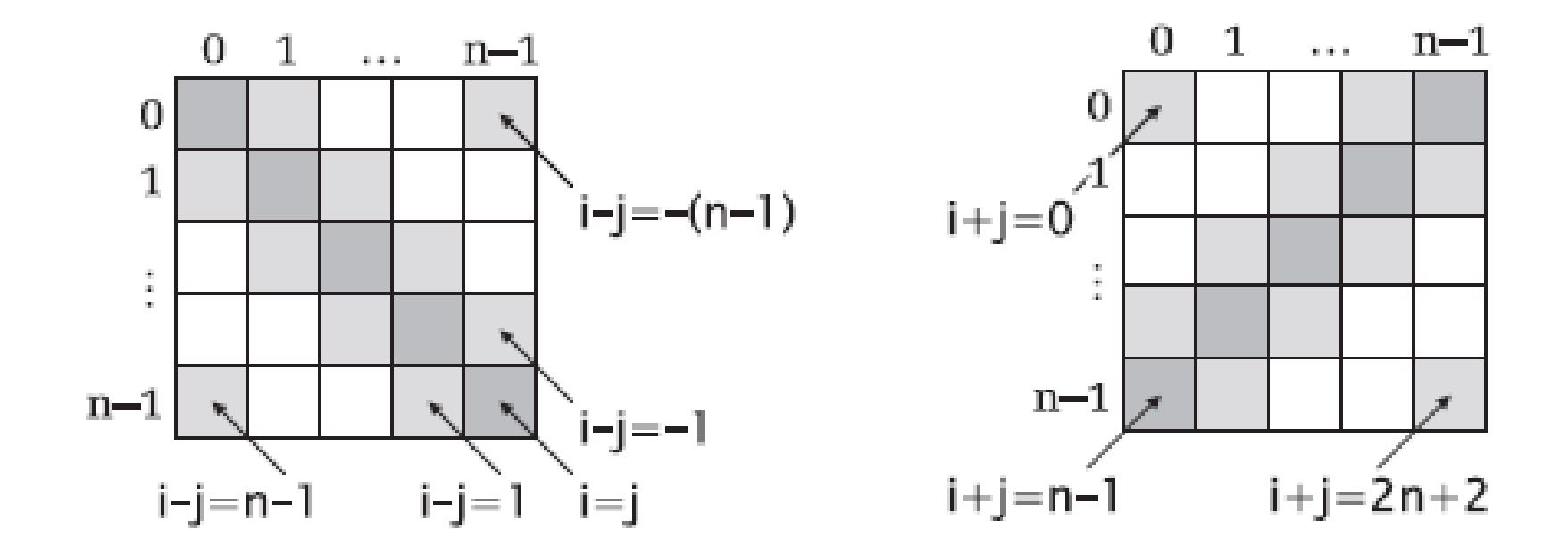

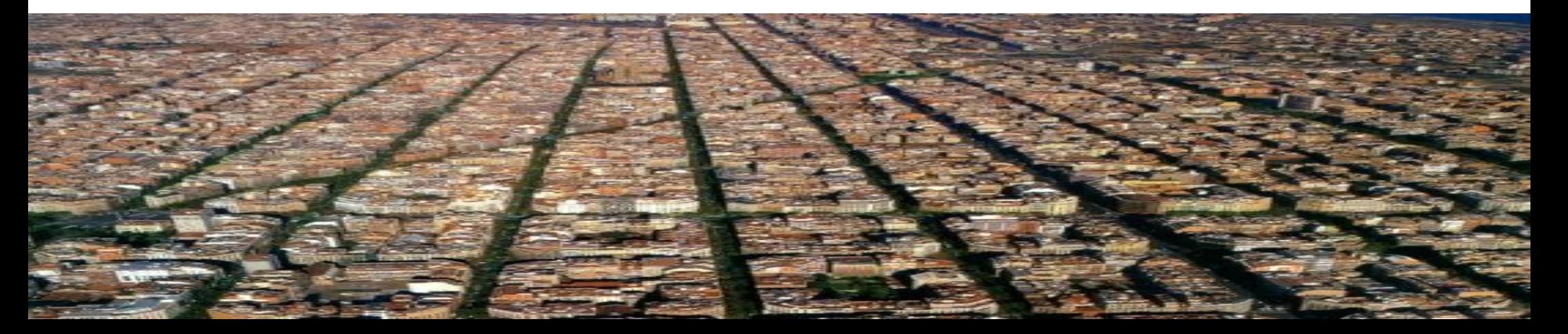

#### **Mozogjunk otthonosan négyzetes mátrixokban** szimmetriapontok

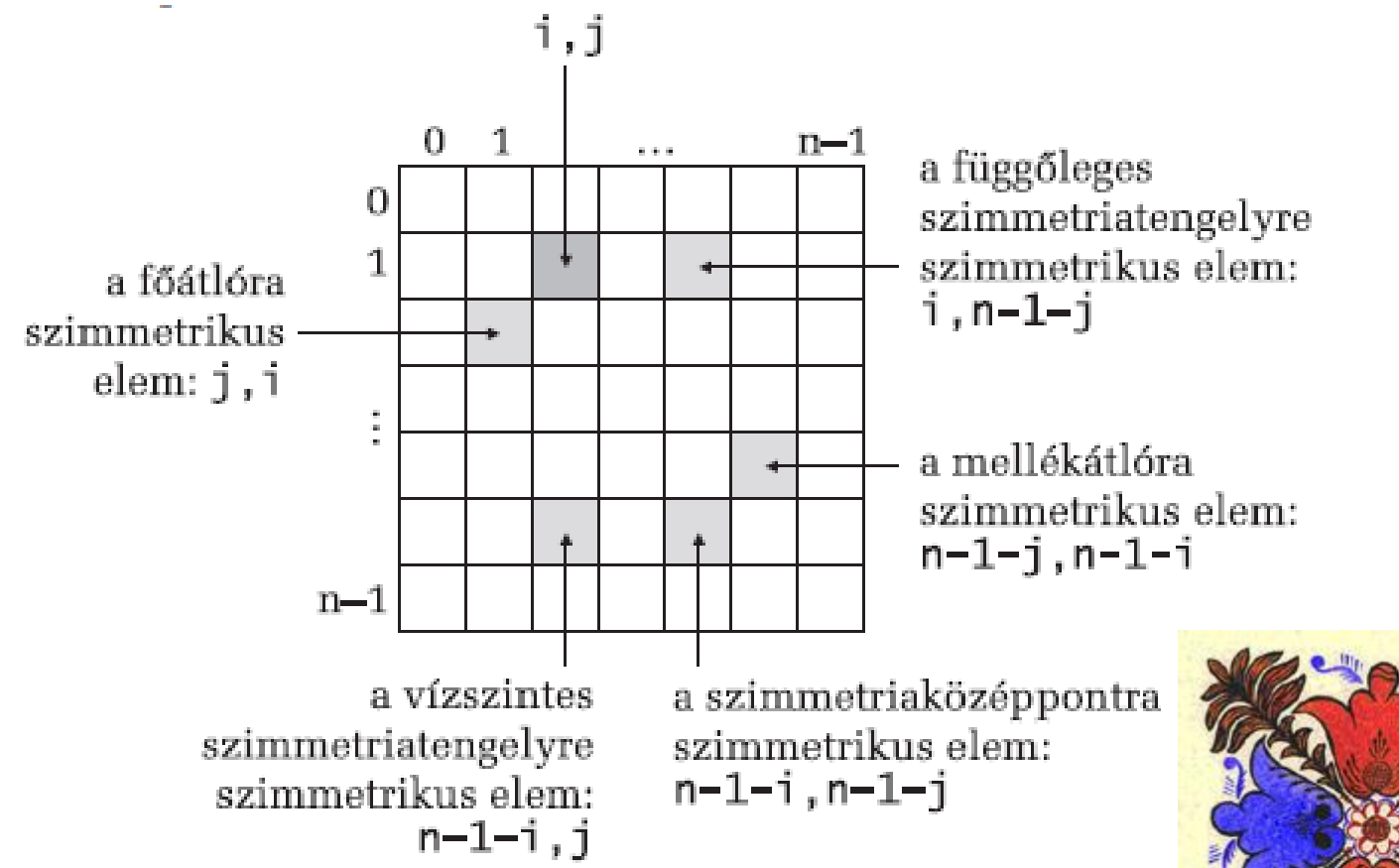

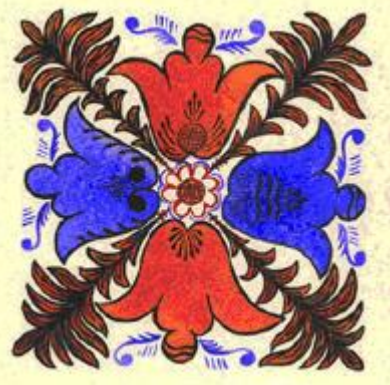

#### **Mozogjunk otthonosan négyzetes mátrixokban** háromszögekben sétafikálva

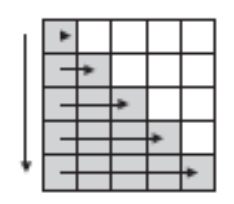

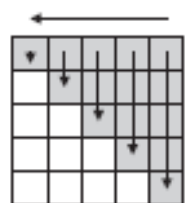

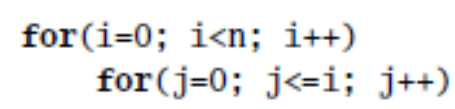

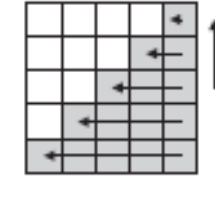

for(i=n-1; i>=0; i--) for(j=n-1; j>=n-1-i; j--)

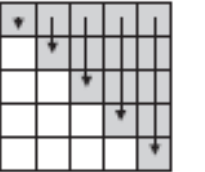

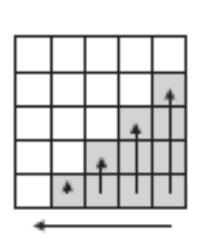

for( $j=n-1$ ;  $j>=0$ ;  $j--$ ) for $(i=0; i \le j; i++)$ 

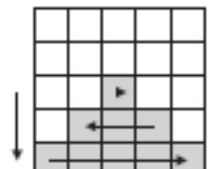

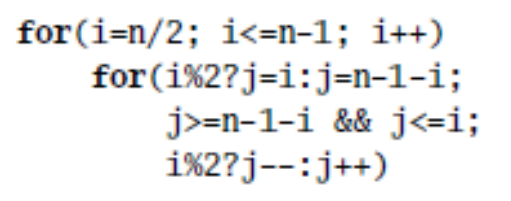

for $(j=n-1; j>0; j--)$  $for(i=n-1; i>n-1-j; i-)$ 

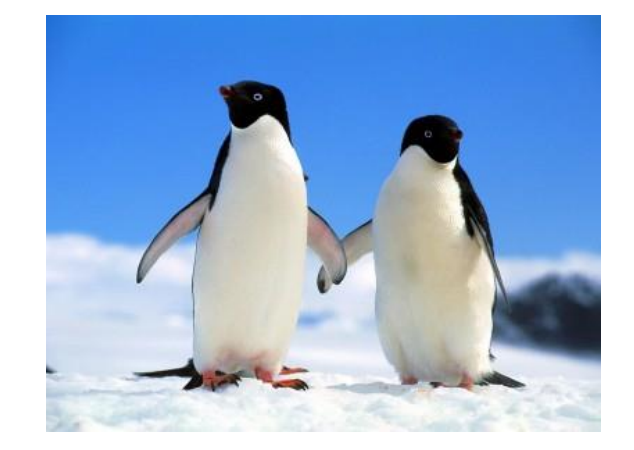

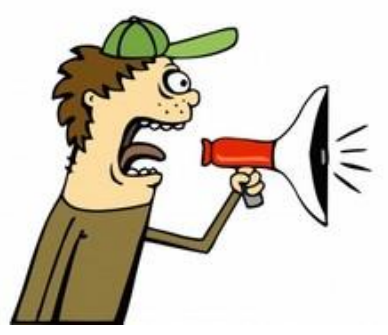

# **Osszefoglalás**

- 1-dimenziós tömbök (számsorok tárolására)
	- **<elemtípus> <név>[<elemszám>];**
		- **int a[100], b[1000]={0}, c[]={1,2,3};**
		- **for(int i=0 ; i<n ; ++i){… a[i] …}**
- 2-dimenziós tömbök (mátrixok tárolására)
	- **<elemtípus> <név>[<sorszám>][<oszlopszám>];**
		- **long x[50][100], y[][3]={1,2,3,4,5,6};**

• **for(int i=0 ; i<n ; ++i){ for(int j=0 ; j<m ; ++j){ … x[i][j] … } }**

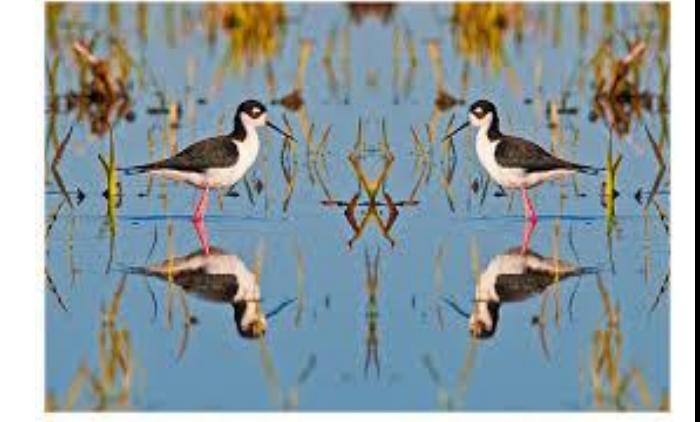